# Cheatography

# TypeORM Cheat Sheet by sklikizos [\(sarandi\)](http://www.cheatography.com/sarandi/) via [cheatography.com/8813/cs/18330/](http://www.cheatography.com/sarandi/cheat-sheets/typeorm)

## **Common CLI**

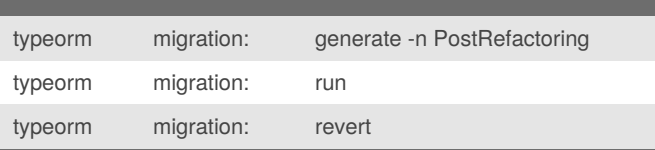

### **PG Types**

#### **Decorators**

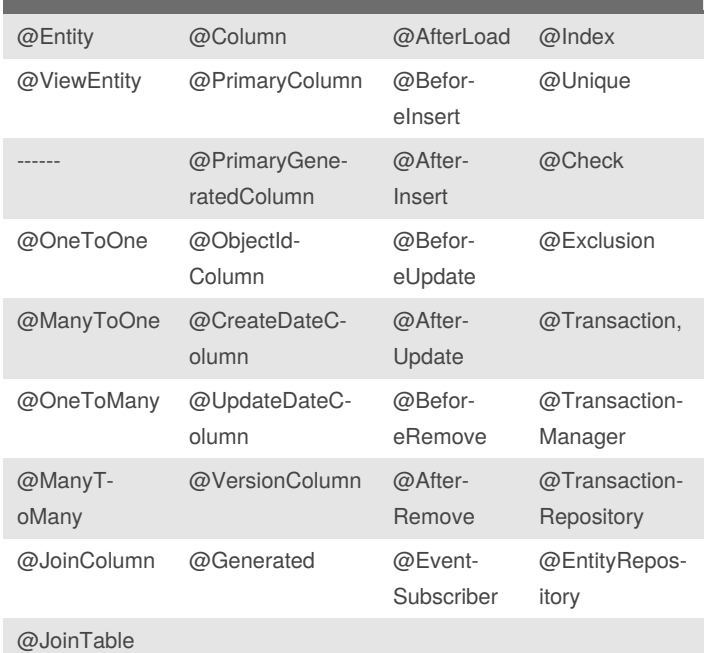

#### **API Migration Template**

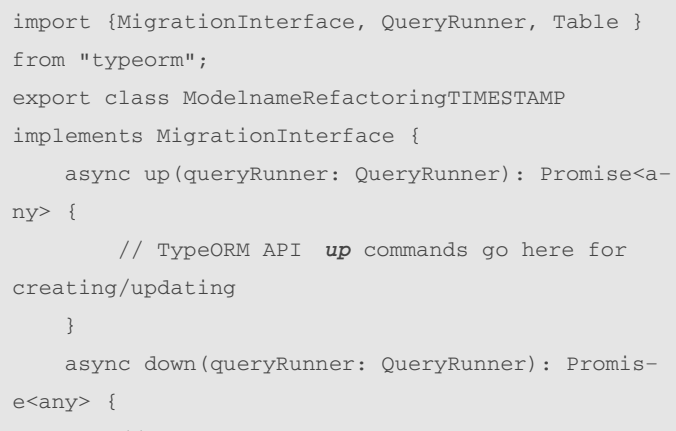

// TypeORM API *down* commands go here for destroying/removing

}

}

@RelationId

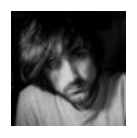

By **sklikizos** (sarandi) [cheatography.com/sarandi/](http://www.cheatography.com/sarandi/)

Not published yet. Last updated 9th May, 2019. Page 1 of 1.

Sponsored by **ApolloPad.com** Everyone has a novel in them. Finish Yours! <https://apollopad.com>